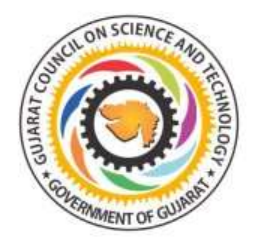

ગુજરાત કાઉન્સિલ ઓન સાયન્સ એન્ડ ટેક્નોલોજી (ગુજકોસ્ટ) પરમ લોકવિજ્ઞાન કેન્દ્ર જિલ્લા લોકવિજ્ઞાન કેન્દ્ર, ભરૂચ.

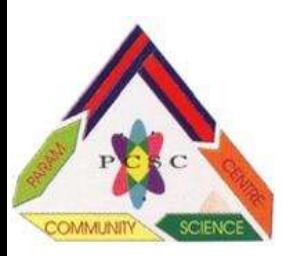

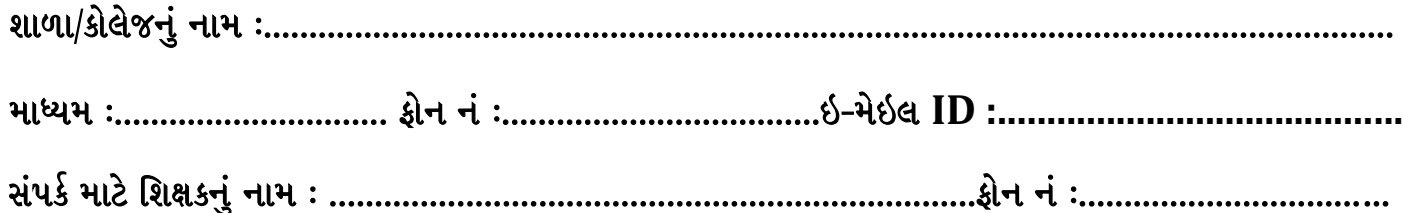

### સાયન્સ કાર્નિવલમાં ઉપસ્થિત રહેનાર શિક્ષકની યાદી

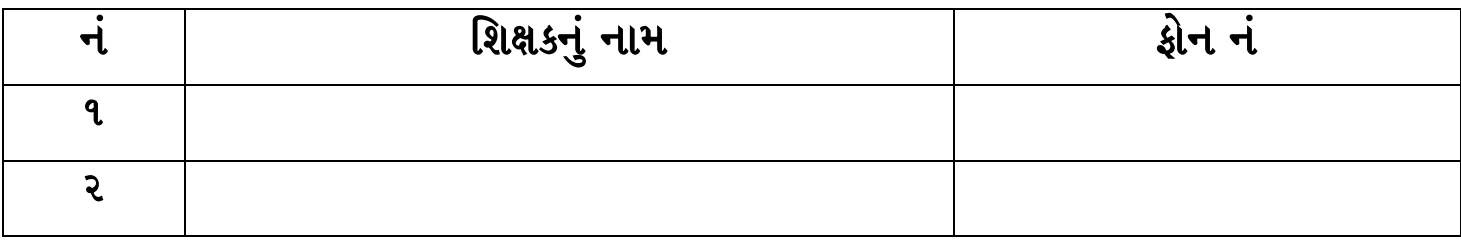

સાયન્સ કાર્નિવલમાં ભાગ લેનાર સ્પર્ધકની યાદી

### <u>શ્રેણી "A" (ચિત્ર સ્પર્ધા)</u>

### A 1 ચિત્ર સ્પર્ધા: (ધોરણ ૯ અને ૧૦)

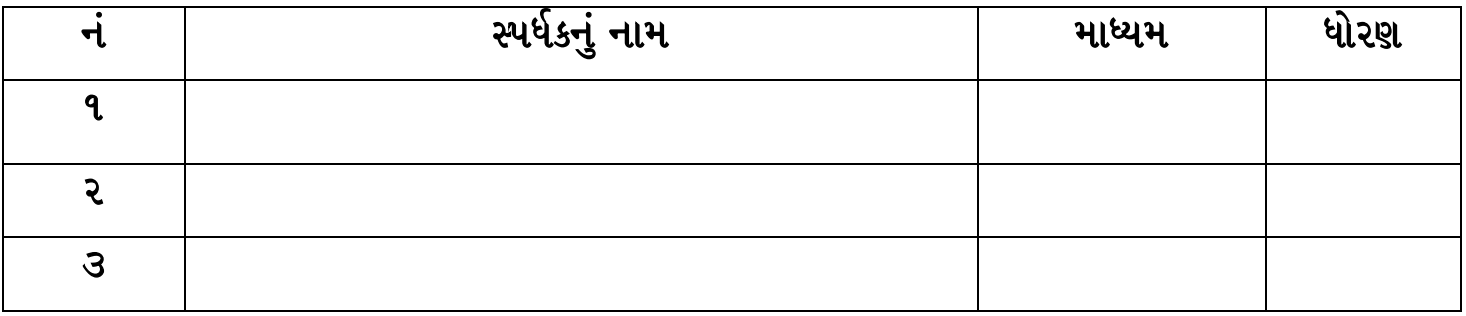

### A 2 ચિત્ર સ્પર્ધા: (ધોરણ ૧૧ અને ૧૨)

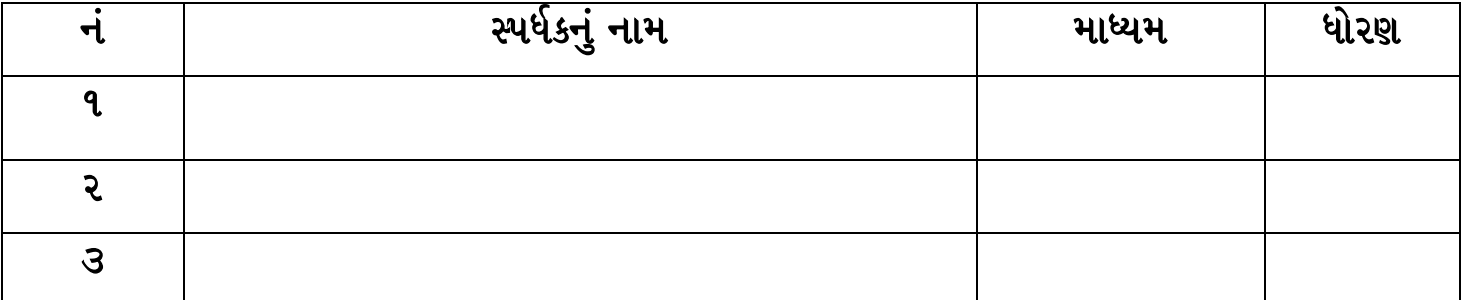

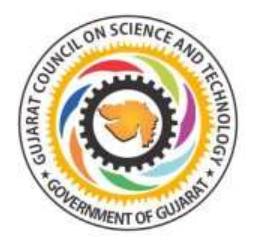

ગુજરાત કાઉન્સિલ ઓન સાયન્સ એન્ડ ટેકુનોલોજી (ગુજકોસ્ટ) પરમ લોકવિજ્ઞાન કેન્દ્ર જિલ્લા લોકવિજ્ઞાન કેન્દ્ર, ભરૂચ.

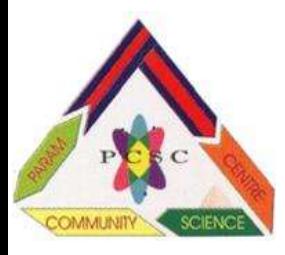

### $\bf A$  3 ચિત્ર સ્પર્ધા: (શિક્ષકો અને કોલેજના વિદ્યાર્થીઓ)

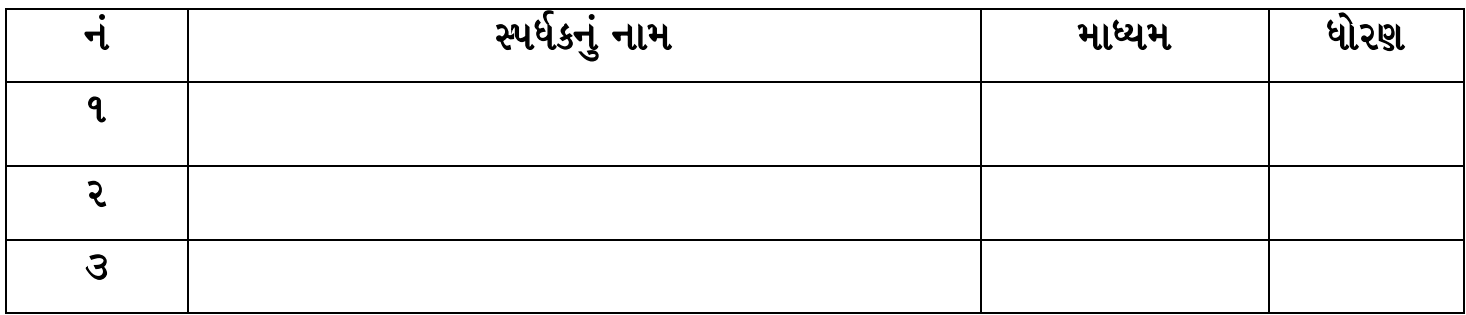

## $\hat{A}$ ણી "B" (ઓરેગામી વર્કશોપ/ કાગળની કરામત)

### B ઓરેગામી વર્કશોપ/ કાગળની કરામત : ( ધોરણ ૯ થી ૧૨)

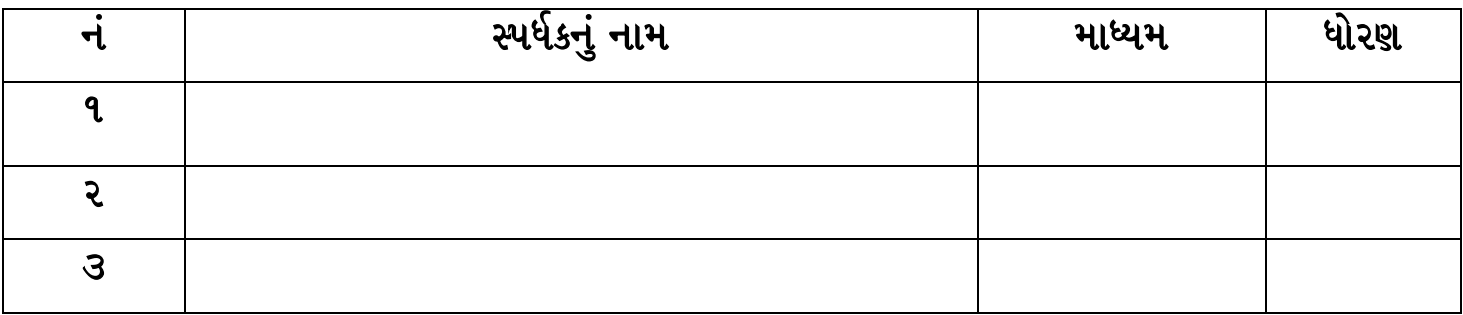

~[N) **"C" (**tmir) jit[ p\yi[g kri[ ApFi<-**Do it your self competition)**

### **C** : tmir) jit[ p\yi[g kri[ ApFi< { Fi[rN 9 Y) 12}

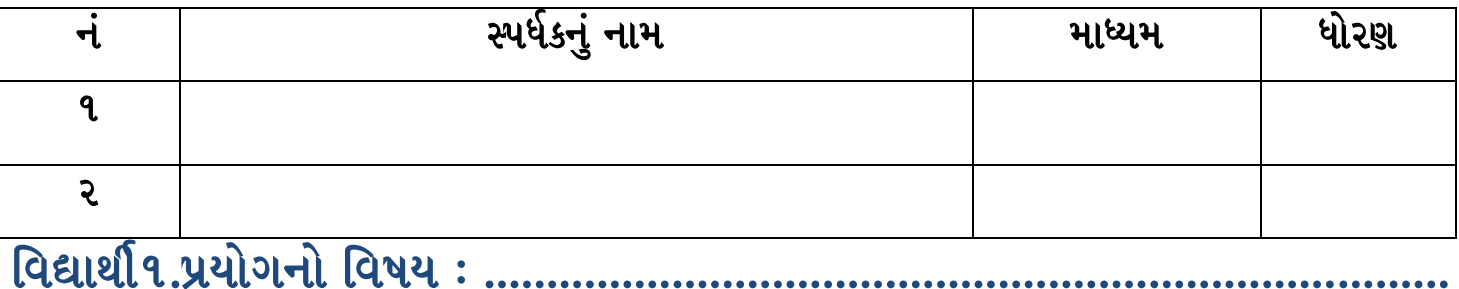

# (vwiY)<2.p\yi[gni[ (vPy : ............................................................................

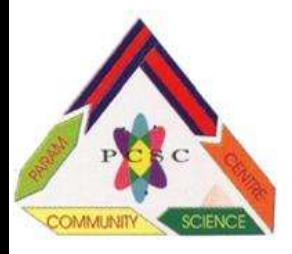

ગુજરાત કાઉન્સિલ ઓન સાયન્સ એન્ડ ટેક્નોલોજી (ગુજકોસ્ટ)<br>\ પરમ લોકવિજ્ઞાન કેન્દ્ર j. r.<br>C

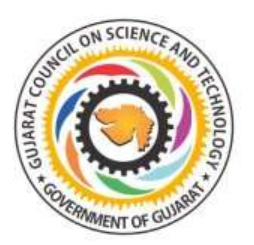

જિલ્લા લોકવિજ્ઞાન કેન્દ્ર, ભરૂચ.

~[N) **"D" (Science Model Making workshop)**

### $D$  : Science Model Making workshop (धोरश ૯ थी १२)

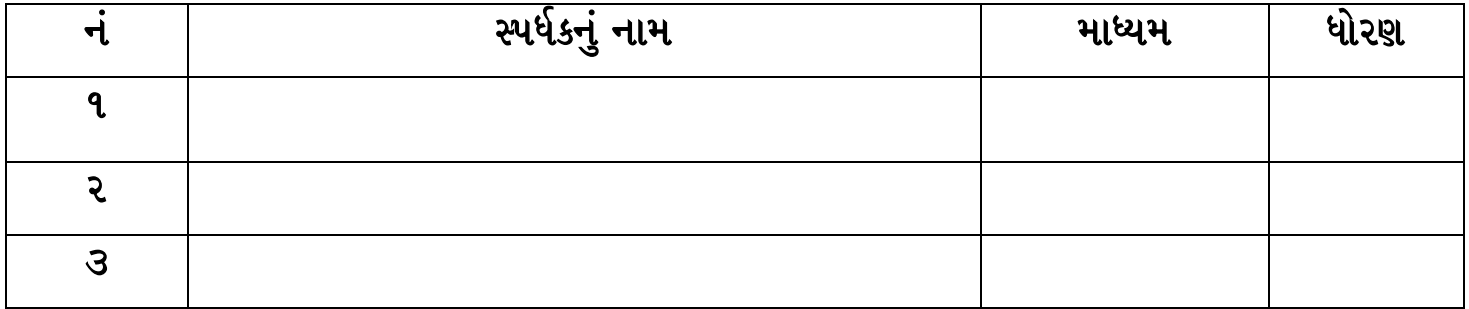

### ~[N) **"E" Scientist Fancy dress Competition**

## $E$  : Scientist Fancy Dress Competition (ધોરણ ૯ થી ૧૨)

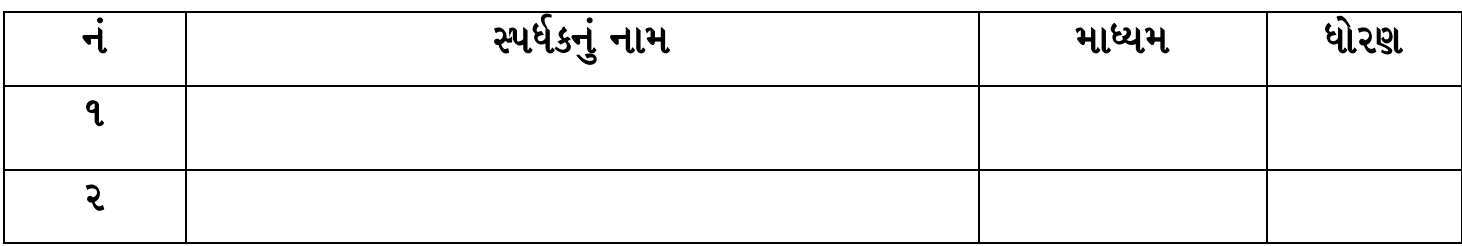

#### ~[N) **"F" PPT presentation competition**

### $F:$  PPT presentation competition  $($  ધોરણ  $\in$  થી ૧૨)

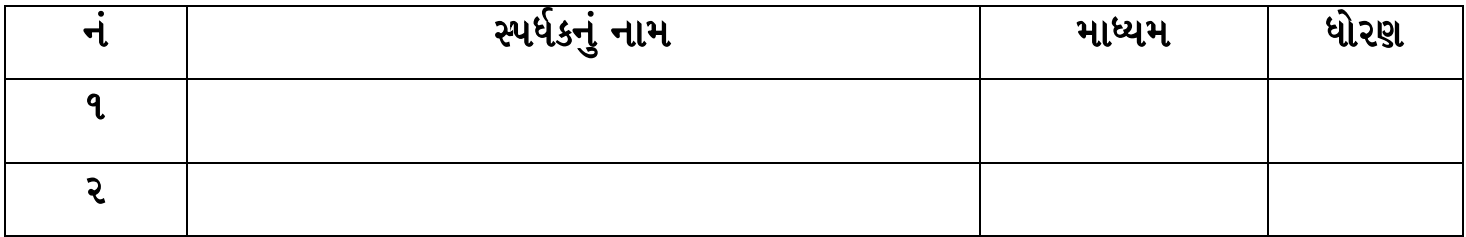

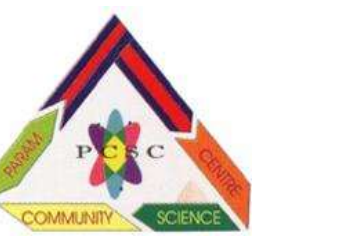

ગુજરાત કાઉન્સિલ ઓન સાયન્સ એન્ડ ટેક્નોલોજી (ગુજકોસ્ટ) પરમ લોકવિજ્ઞાન કેન્દ્ર જિલ્લા લોકવિજ્ઞાન કેન્દ્ર, ભરૂચ.

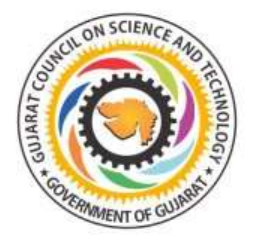

श्रेश्ची "G" Science-Maths TLM Exhibition Competition (College level)

G: Science-Maths TLM Exhibition Copetition (બી.એડ્ના તાલીમાર્થીઓ માટે)

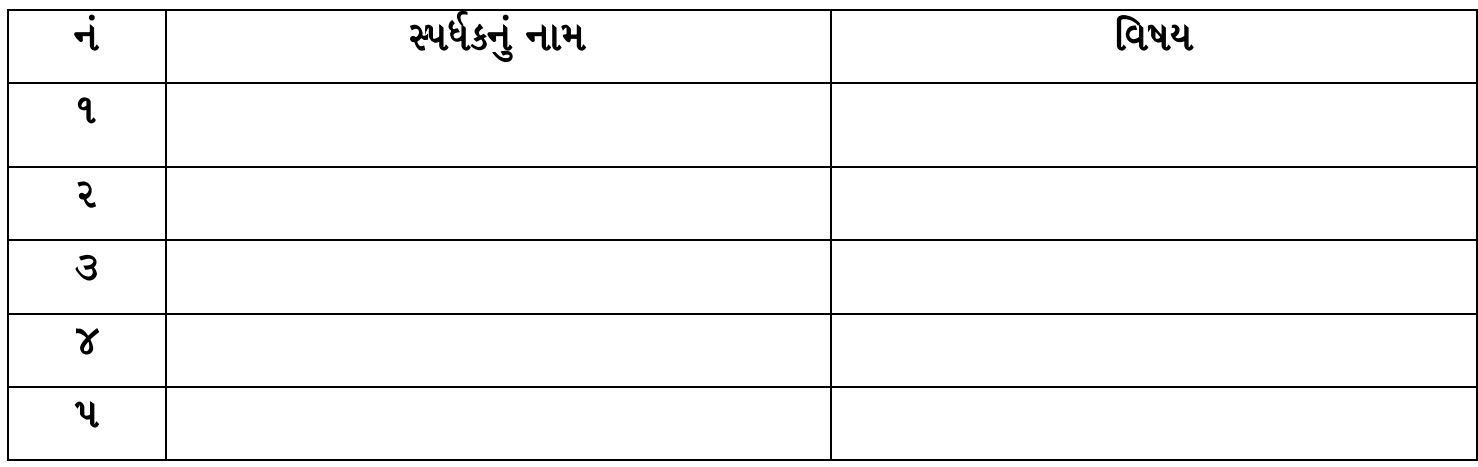

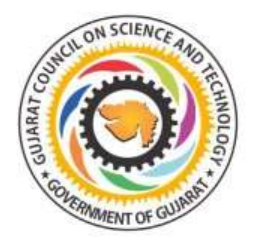

ગુજરાત કાઉન્સિલ ઓન સાયન્સ એન્ડ ટેક્નોલોજી (ગુજકોસ્ટ) પરમ લોકવિજ્ઞાન કેન્દ્ર

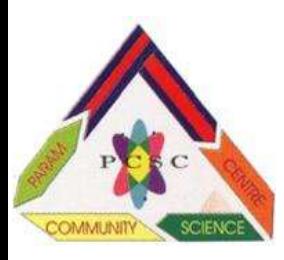

જિલ્લા લોકવિજ્ઞાન કેન્દ્ર, ભરૂચ.

### <u>શ્રેણી "H" (ગણિત-વિજ્ઞાન-પર્યાવરણ પ્રદર્શન)</u>

 $H:$  ગણિત-વિજ્ઞાન-પર્યાવરણ પ્રદર્શન(માધ્યમિક અને ઉચ્ચત્તર માધ્યમિકના વિદ્યાર્થીઓ માટે)

# २०७२ट्रेशन होर्भ

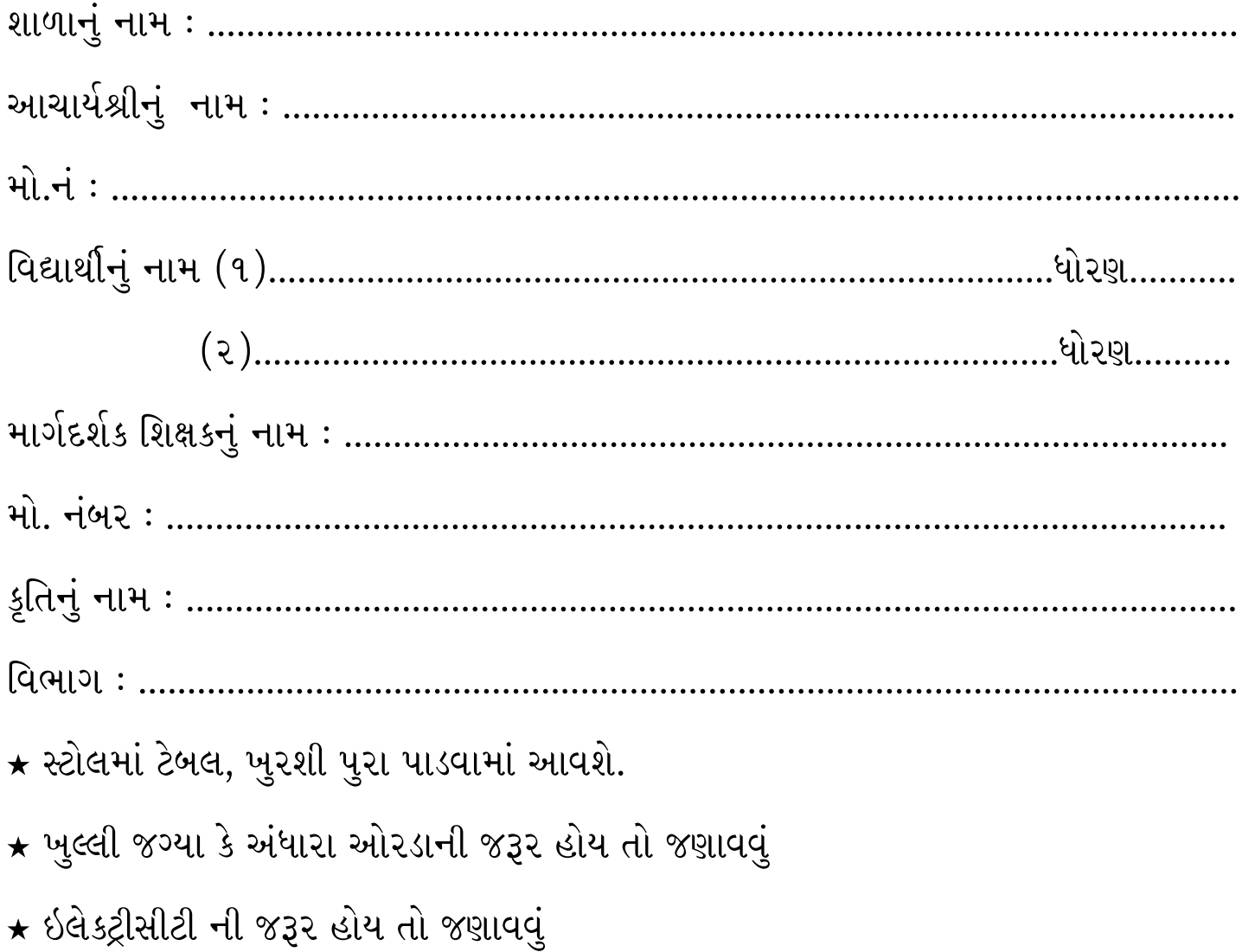